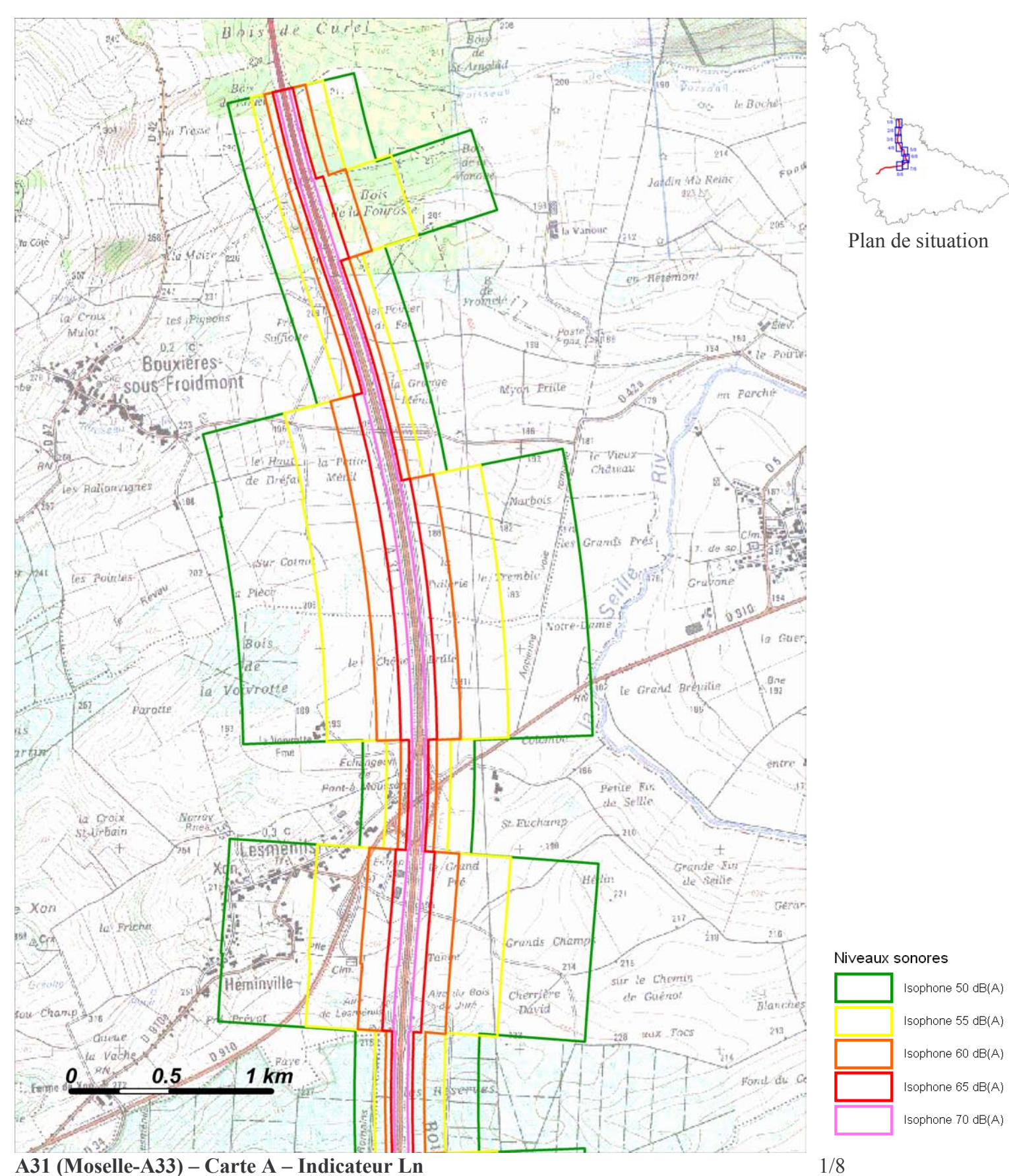

Zones exposées au bruit à l'aide de courbes isophones indiquant la localisation des émissions de bruit en application des articles R 572-1 et suivants du Code de l'Environnement. Plan annexé à l'arrêté préfectoral n° du

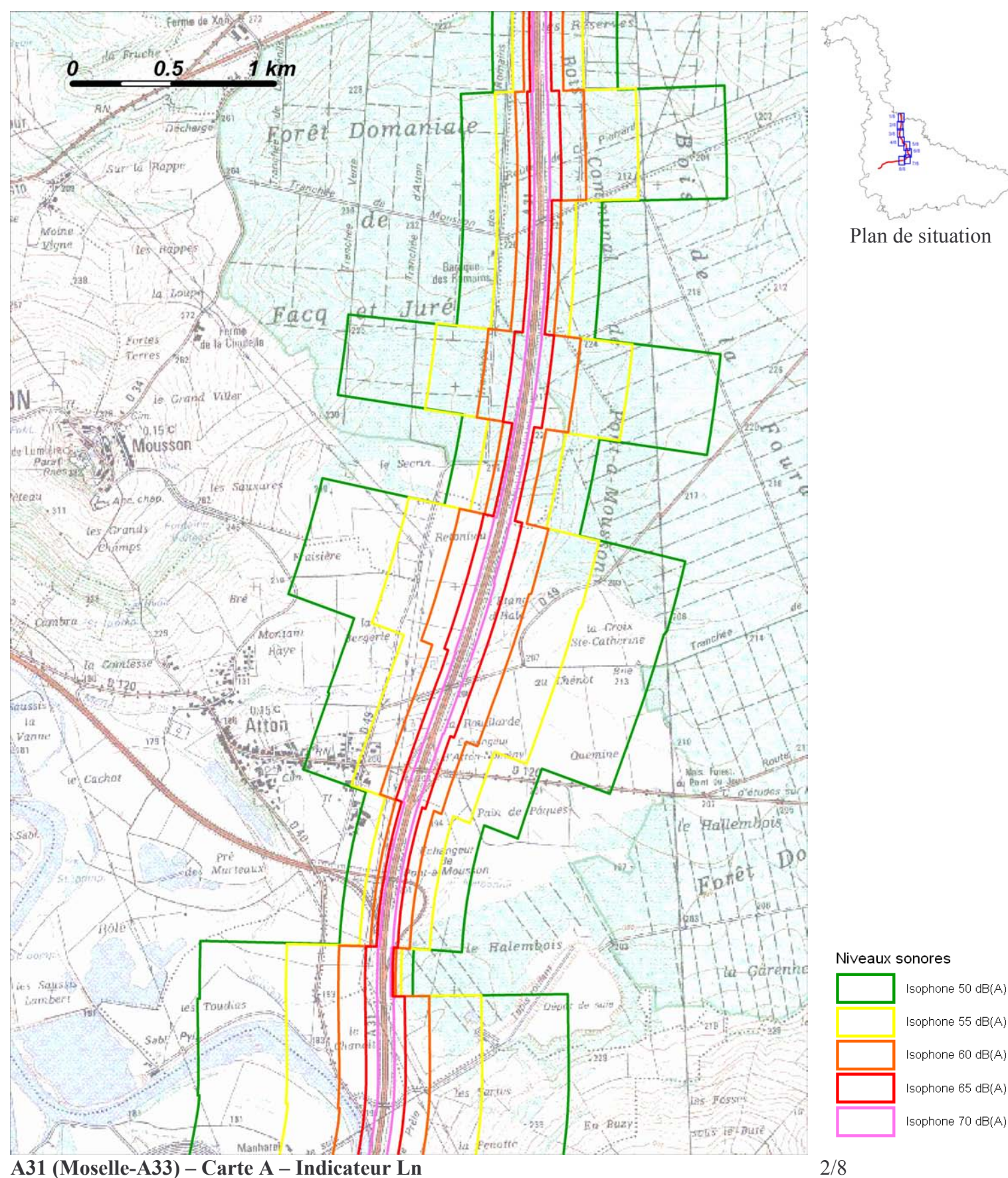

Zones exposées au bruit à l'aide de courbes isophones indiquant la localisation des émissions de bruit en application des articles R 572-1 et suivants du Code de l'Environnement. Plan annexé à l'arrêté préfectoral n° du

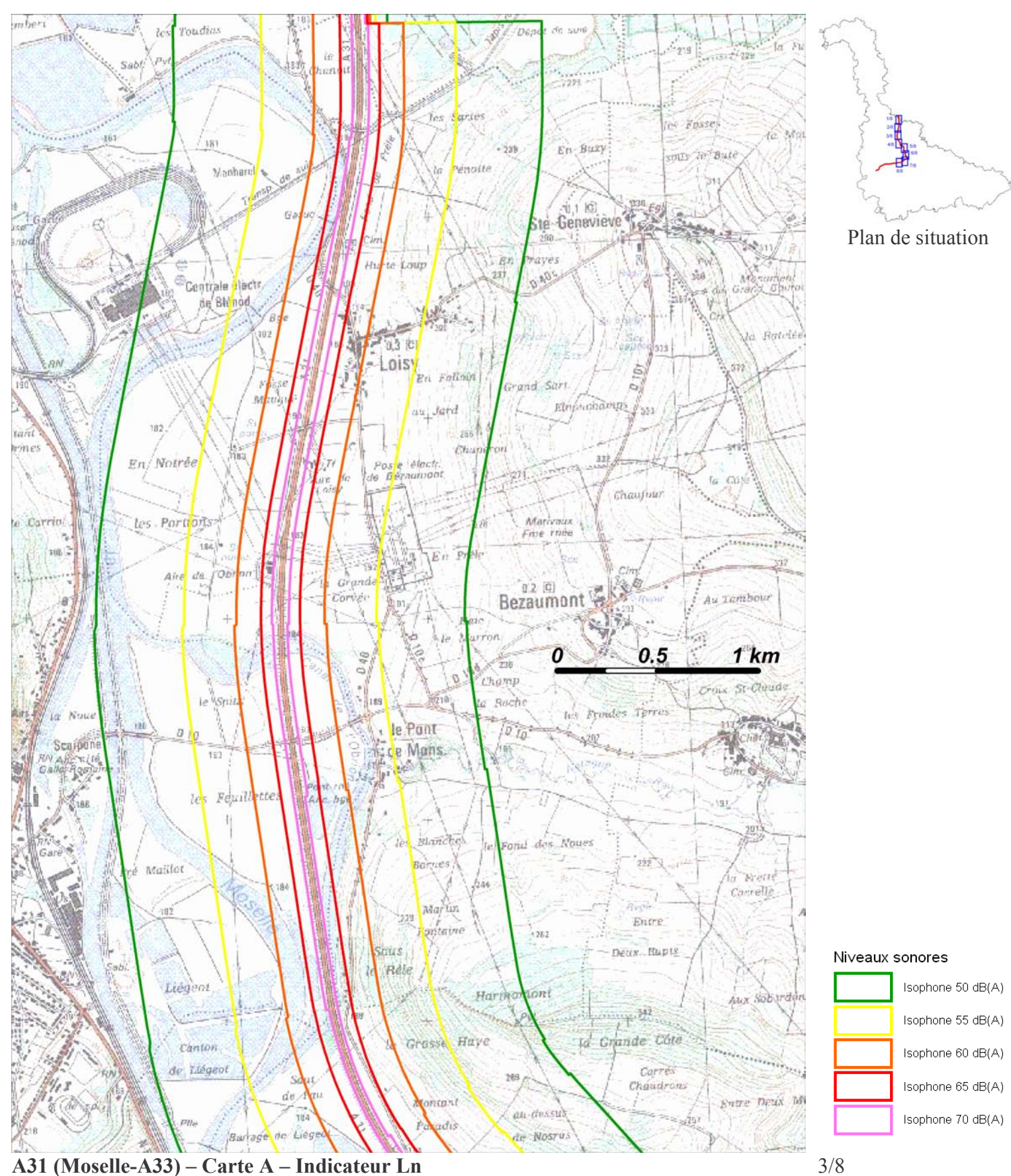

Zones exposées au bruit à l'aide de courbes isophones indiquant la localisation des émissions de bruit en application des articles R 572-1 et suivants du Code de l'Environnement. Plan annexé à l'arrêté préfectoral n° du

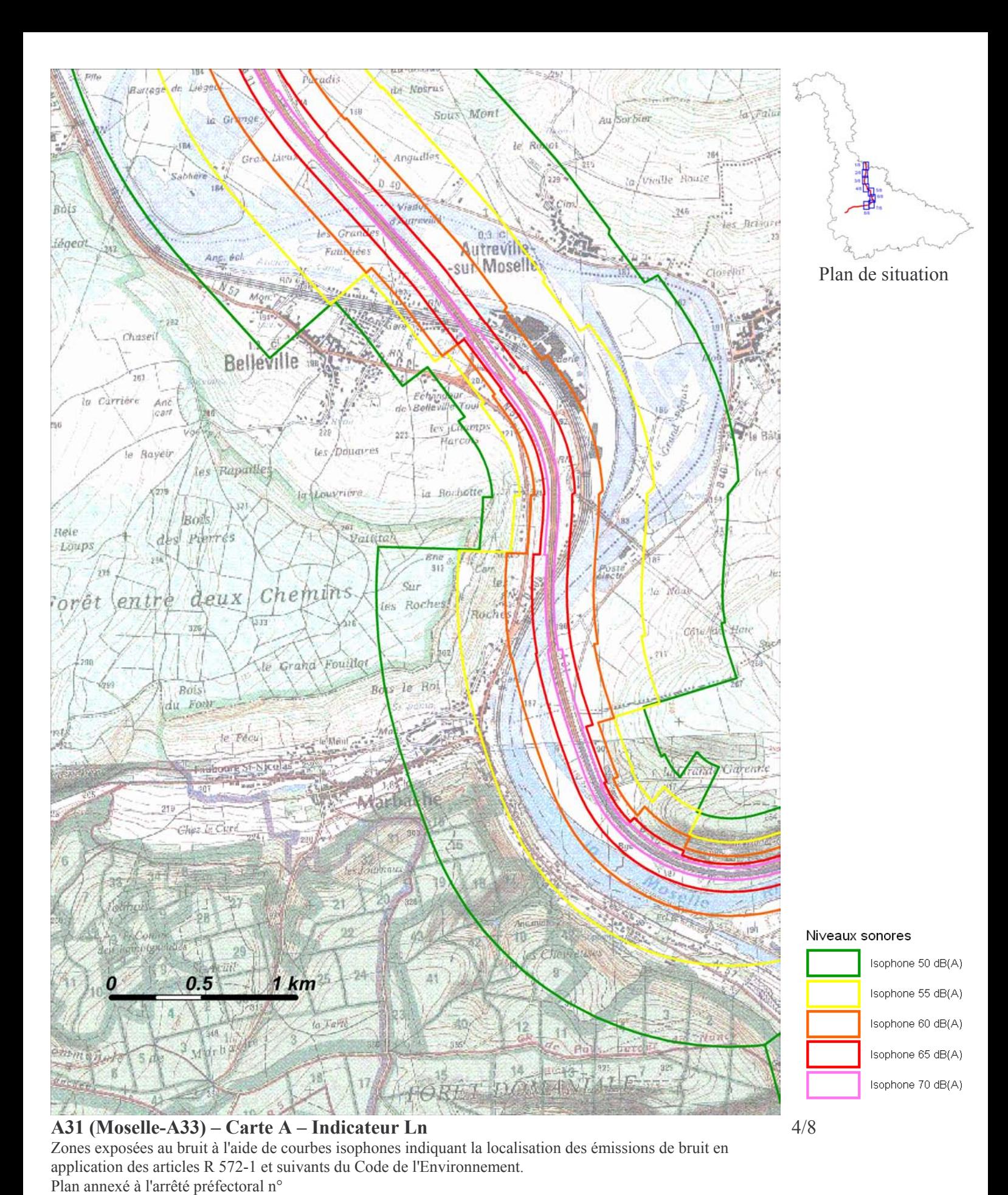

du

Échelle 1 : 25 000

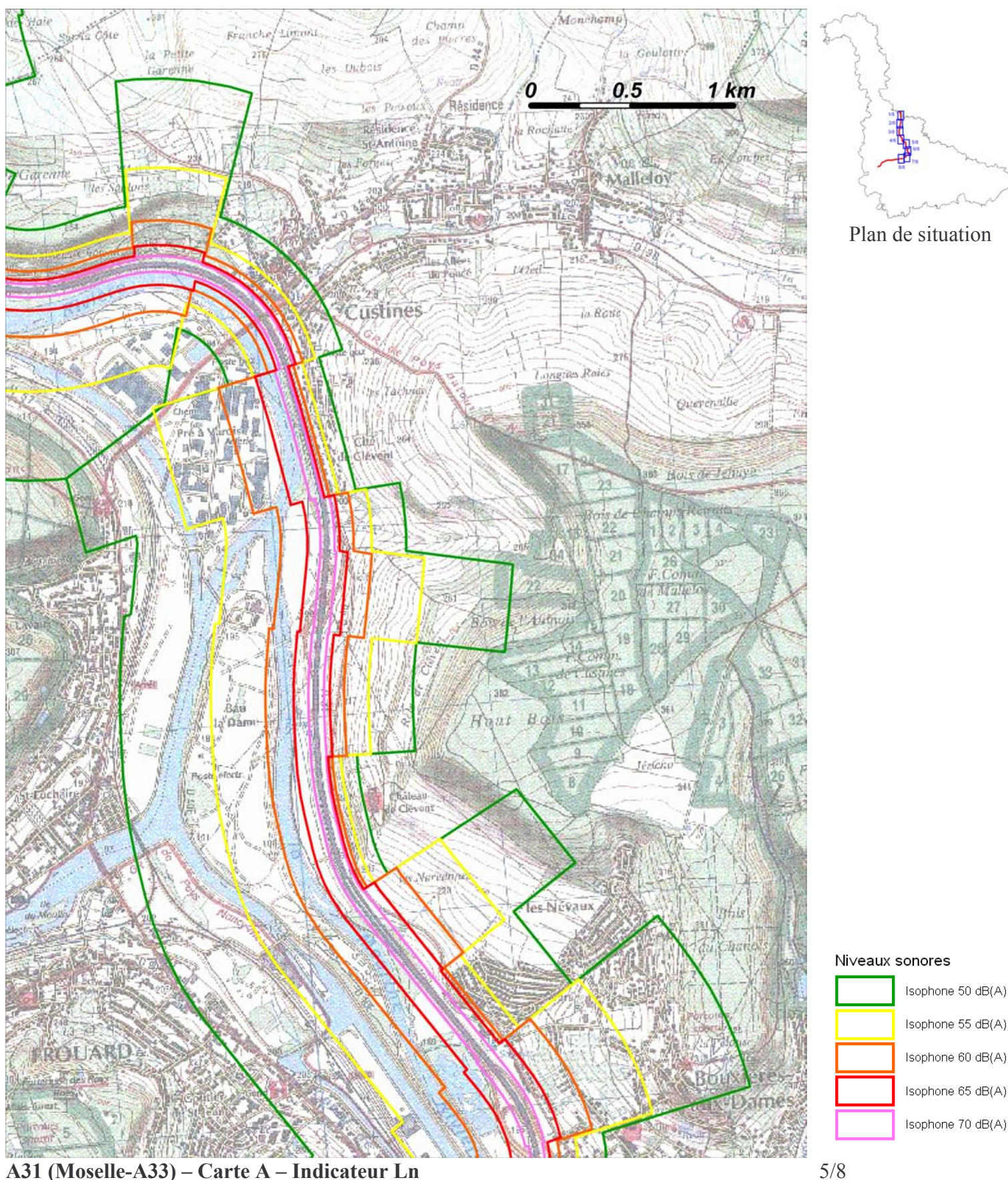

A31 (Moselle-A33) – Carte A – Indicateur Ln Zones exposées au bruit à l'aide de courbes isophones indiquant la localisation des émissions de bruit en application des articles R 572-1 et suivants du Code de l'Environnement. Plan annexé à l'arrêté préfectoral n° du

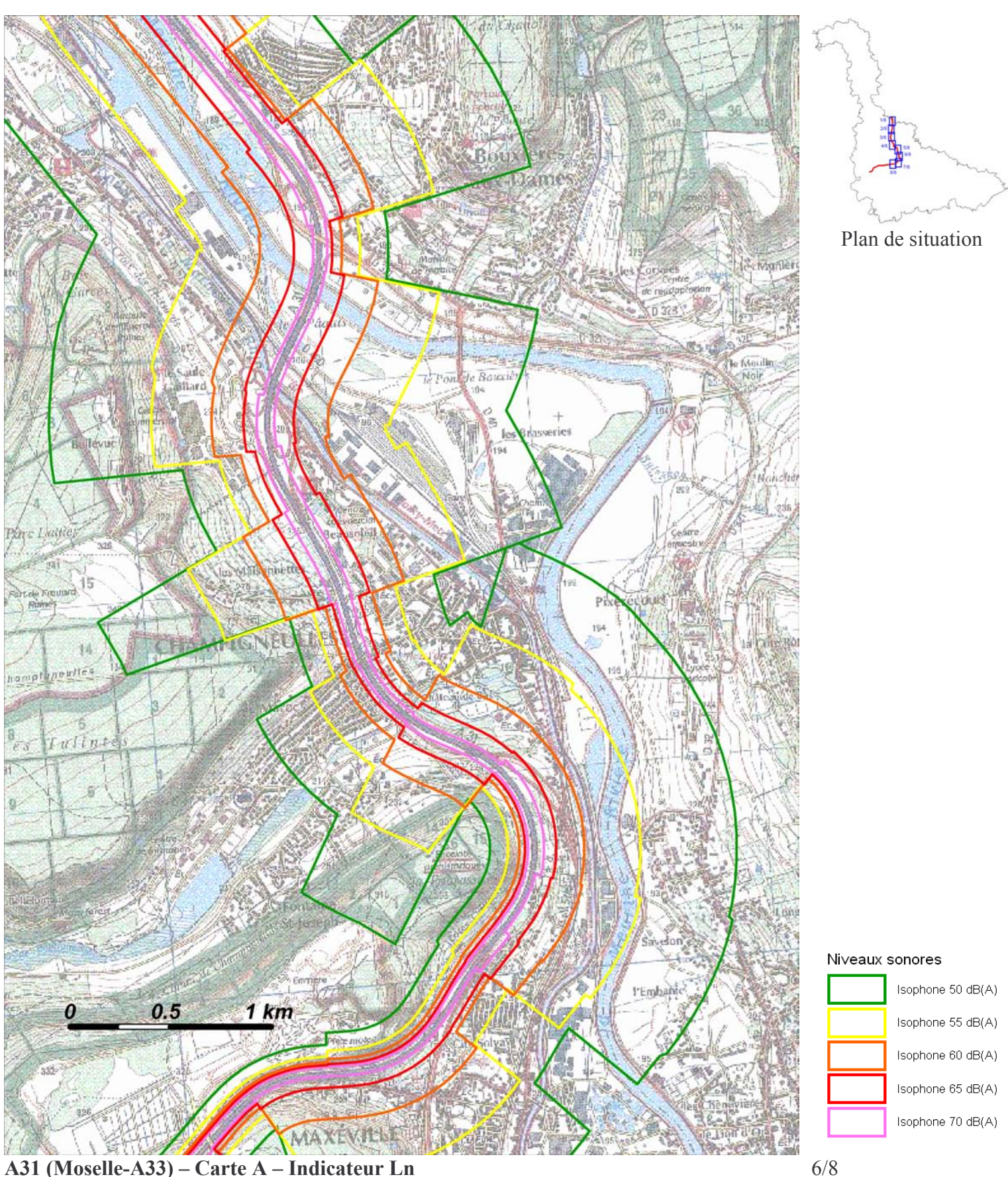

A31 (Moselle-A33) – Carte A – Indicateur Ln<br>Zones exposées au bruit à l'aide de courbes isophones indiquant la localisation des émissions de bruit en application des articles R 572-1 et suivants du Code de l'Environnement. Plan annexé à l'arrêté préfectoral n° du

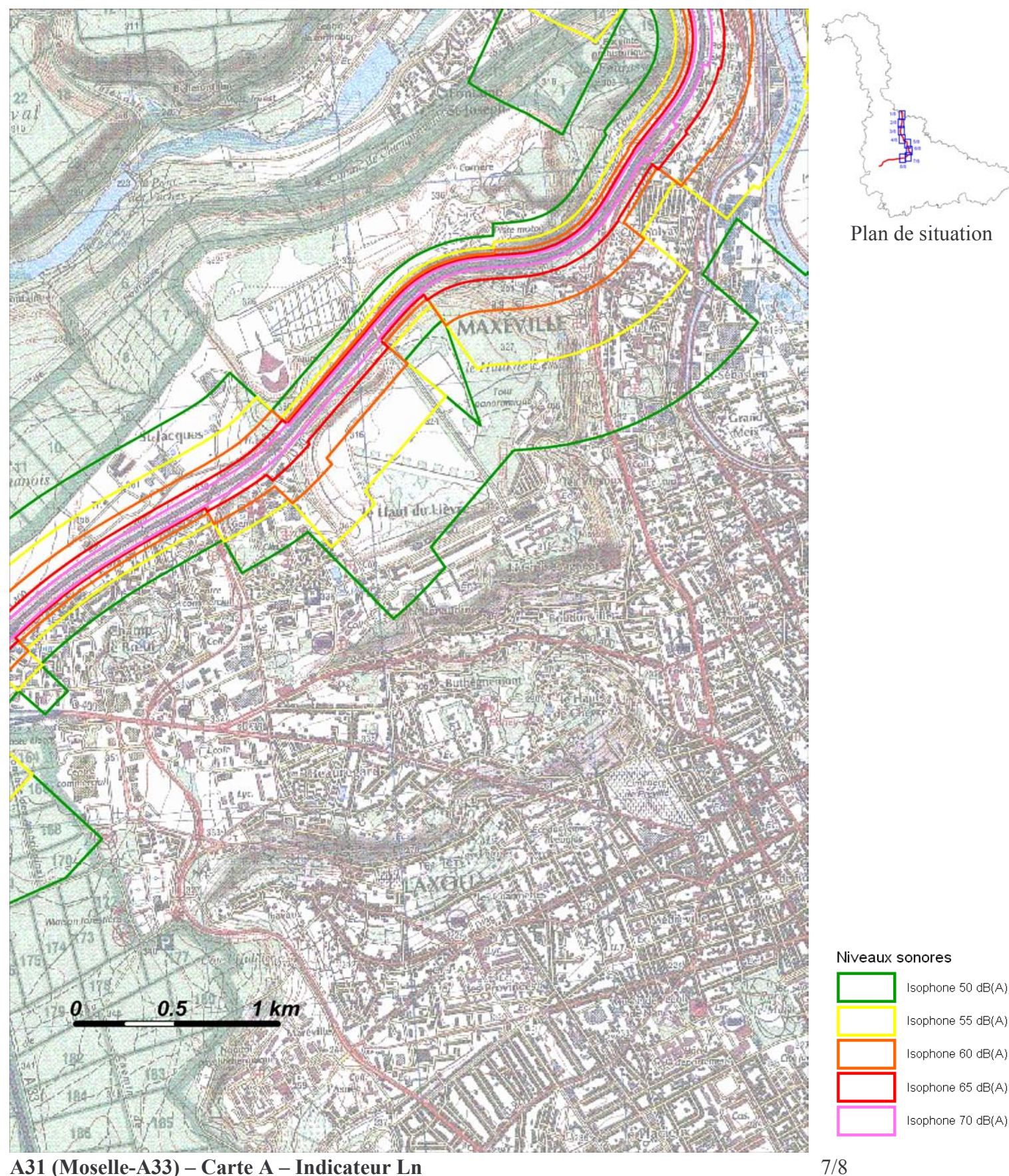

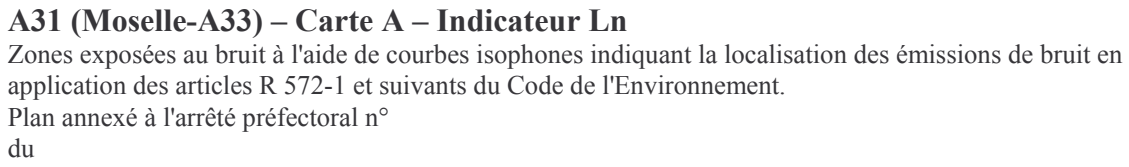

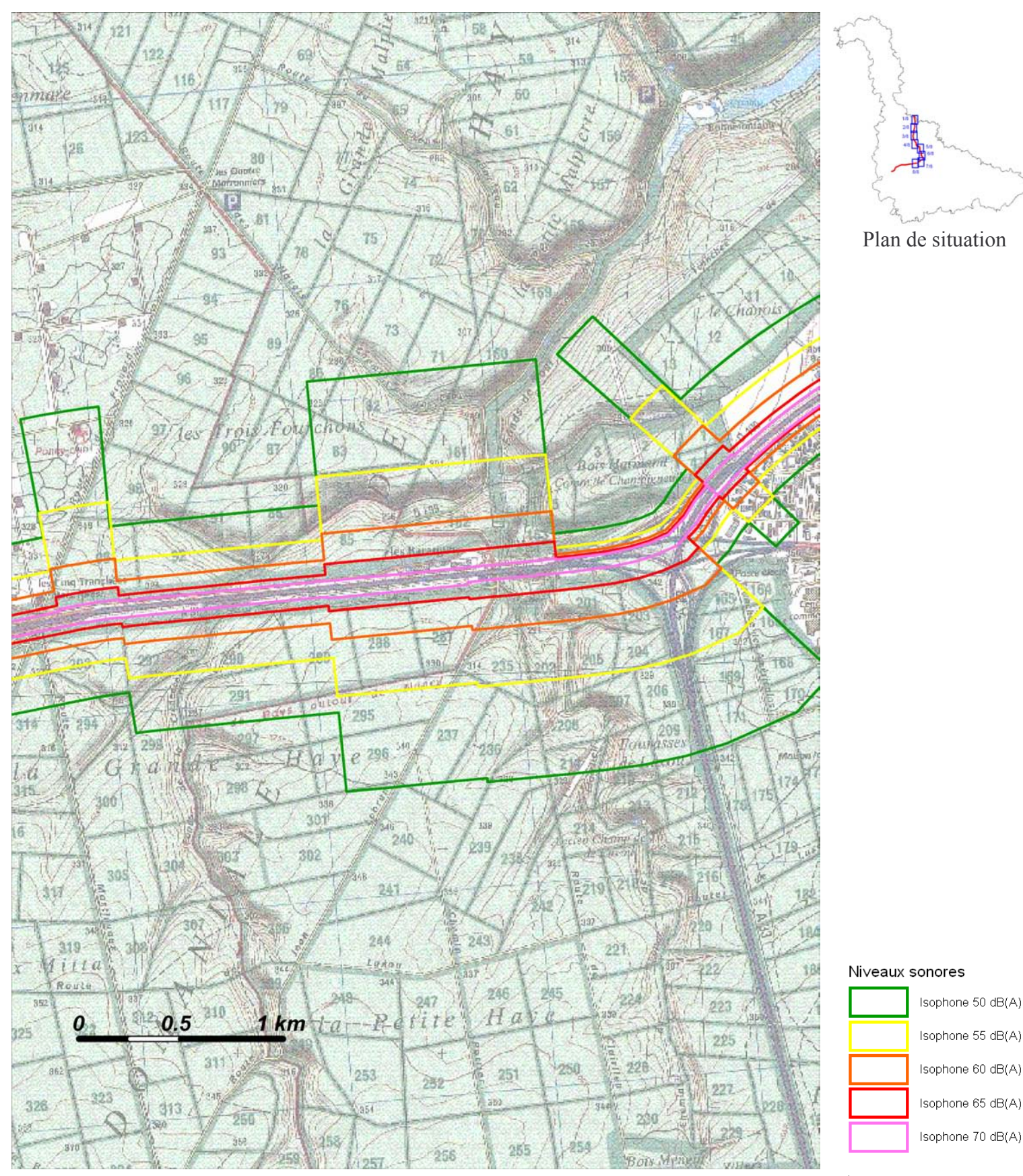

## A31 (Moselle-A33) – Carte A – Indicateur Ln

Zones exposées au bruit à l'aide de courbes isophones indiquant la localisation des émissions de bruit en application des articles R 572-1 et suivants du Code de l'Environnement. Plan annexé à l'arrêté préfectoral n° du

 $8/8$